# Advanced Placement Computer Science Unit 10 – Strings

Each unit, you will have an assignment that includes some reading, some questions from the reading, called Review Exercises, and between one and three programming exercises.

## **Calendar of Meeting Places for January**

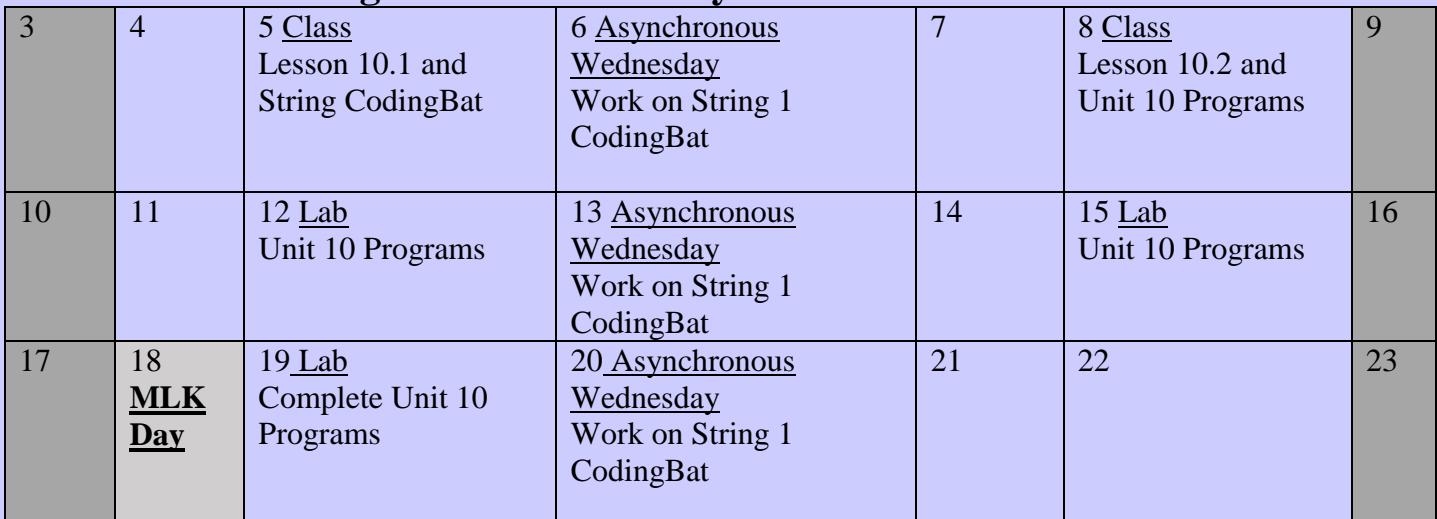

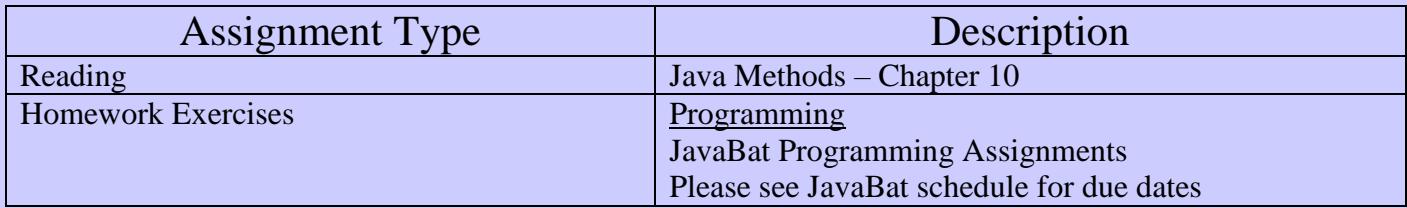

### Program #1

### Exploring with the String class methods

You are to do the following CodingBat String1 methods **(in addition to the required String1 methods)**. These are meant to explore the use of the methods of the String class that you are expected to know.

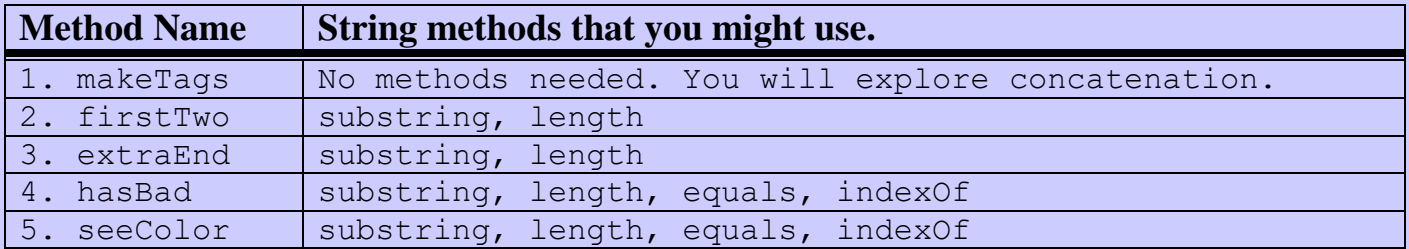

### Program #2

### Magpie Chatbot Labs

You will be doing a series of 4 labs that have you modify a Chatbot. This series of labs will have you explore the use of Strings in java. The String class is a very important class because it allows programs to work with text. All text that you see in any computer program is held in a String variable.

These files can be found on my website.